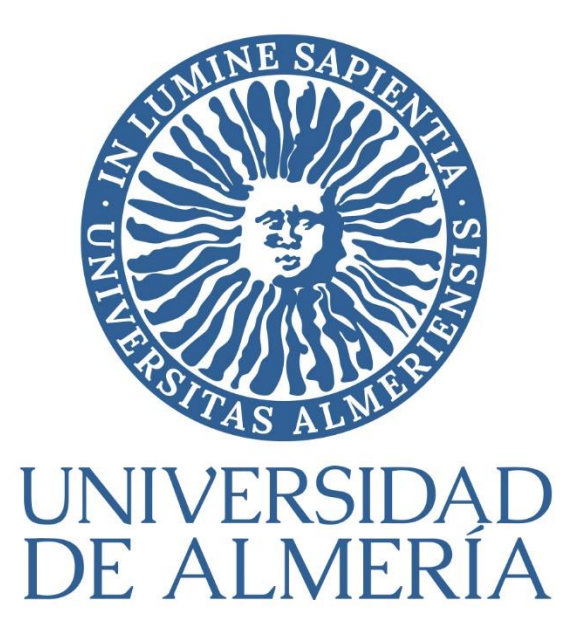

**XVIII WORKSHOP REBIUN DE PROYECTOS DIGITALES Y VIII JORNADAS DE OS REPOSITORIOS UNIVERSIDAD DE LEÓN. 25-27 DE SEPTIEMBRE DE 2019**

#### brújulaUAL: toda la investigación, en un click

Mila Cascajares Rupérez Biblioteca

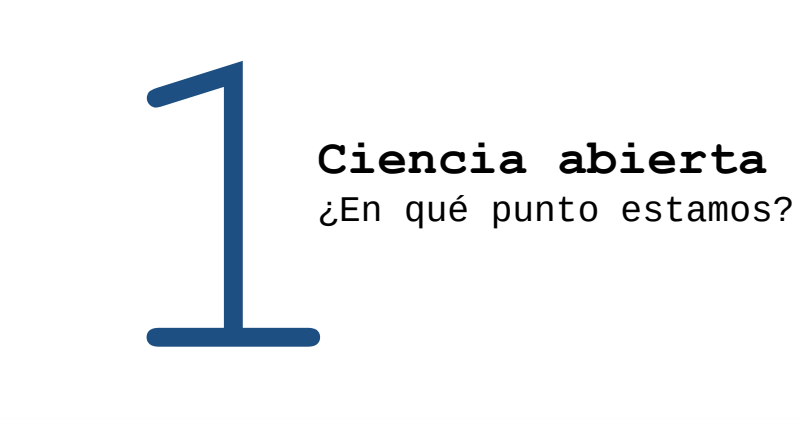

Iniciativas Planes Directivas Mandatos Ayudas Herramientas ...

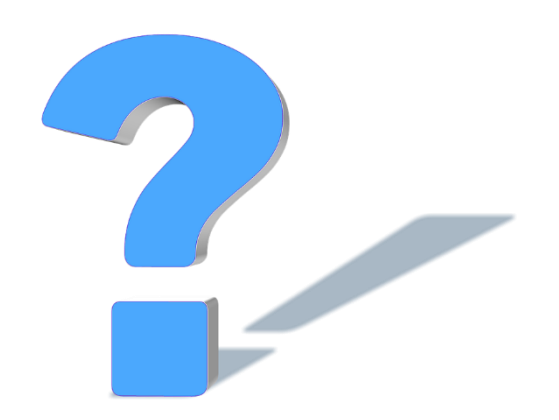

¿Estamos obteniendo resultados?

Indudablemente SI Pero hay que continuar "peleando"

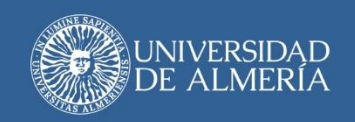

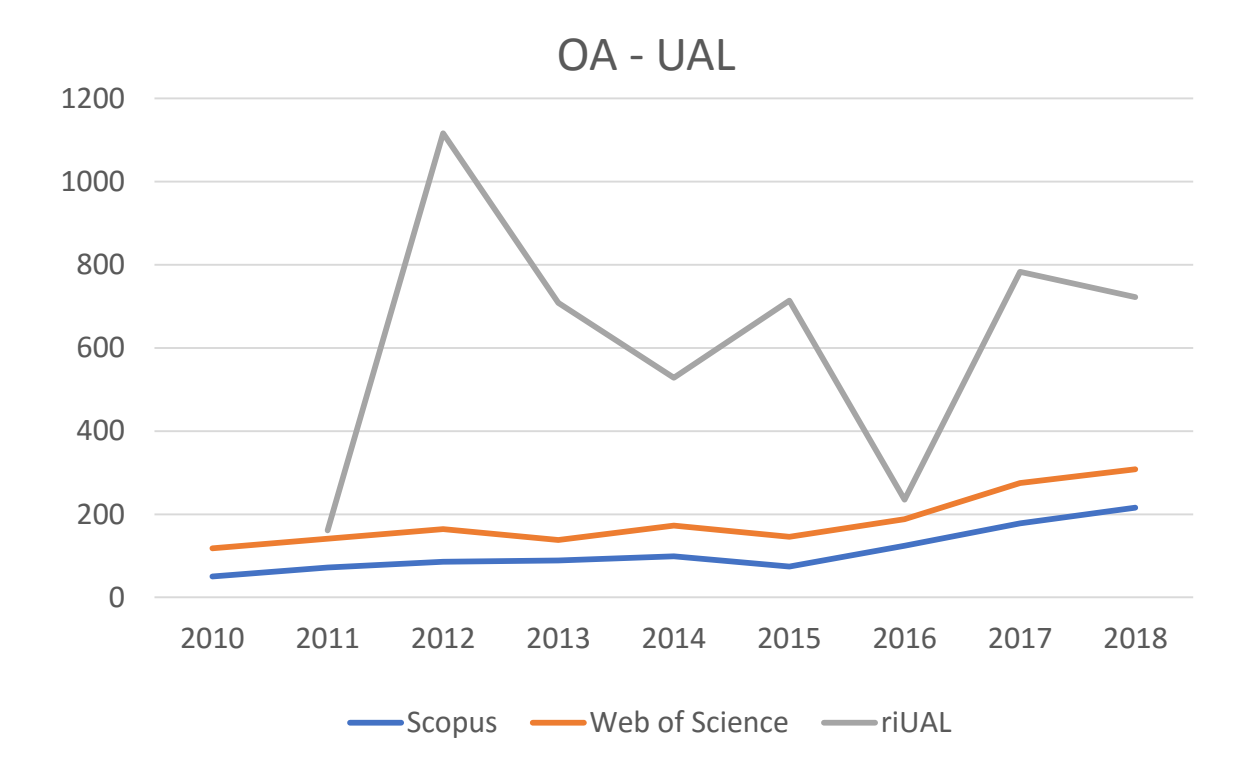

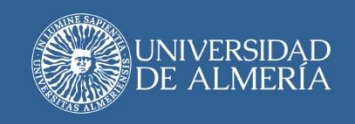

Scopus - UAL

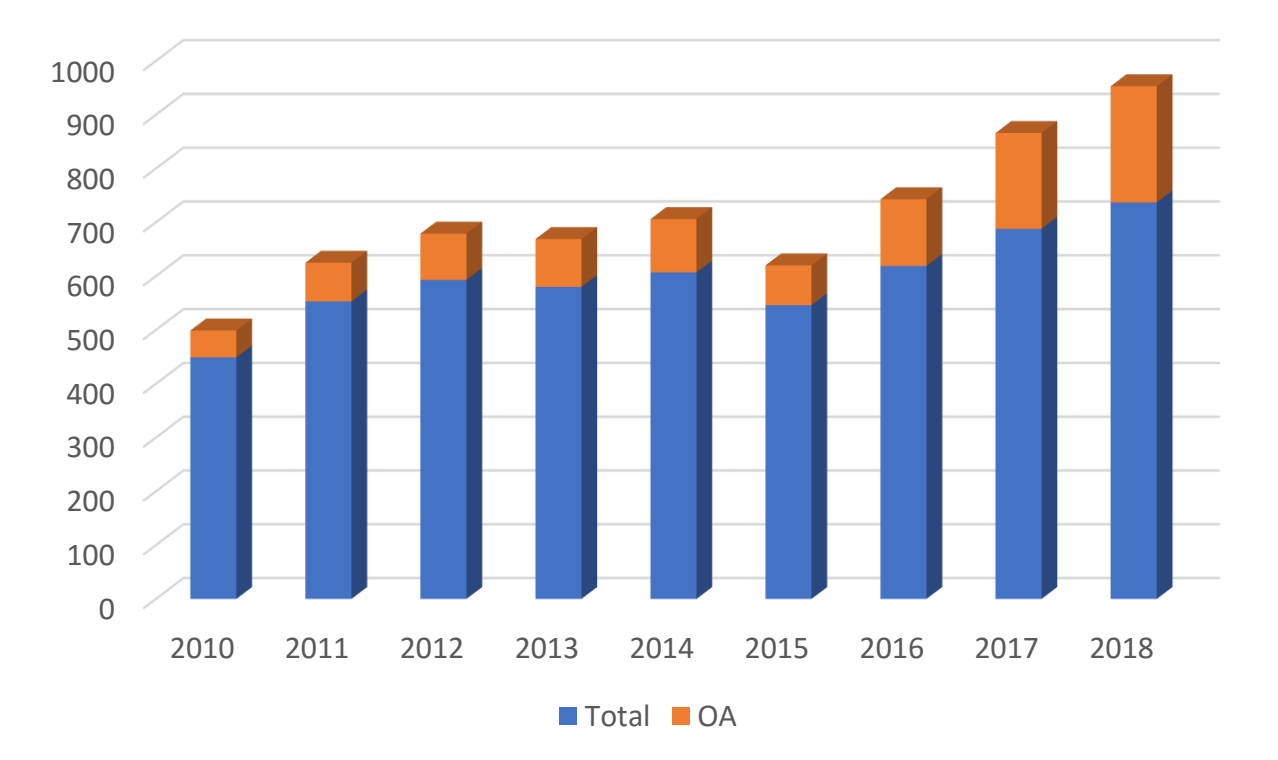

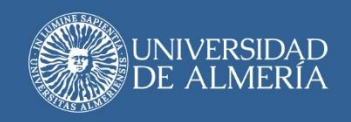

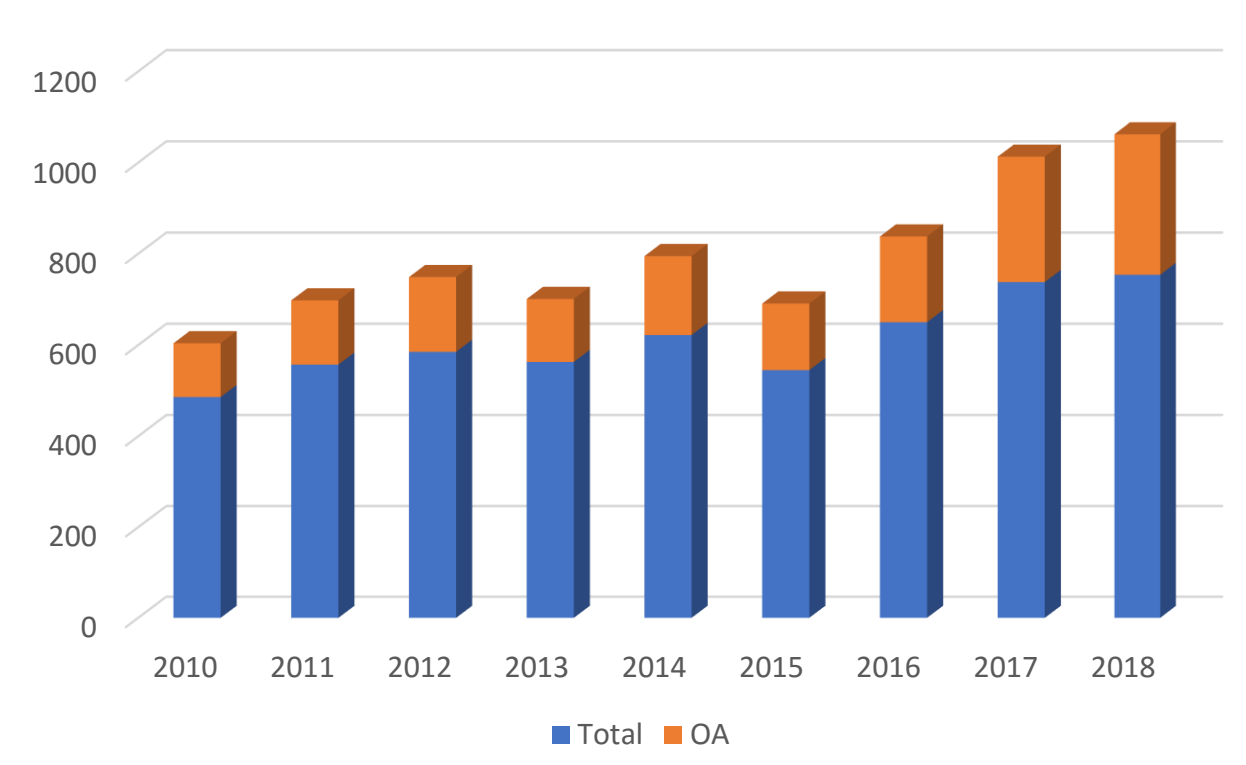

Web of Science - OA

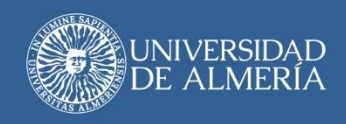

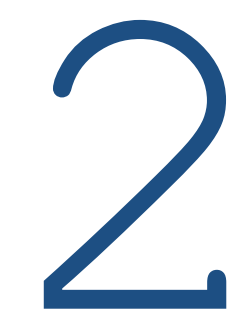

#### **Transparencia** ¿Mostramos lo que hacemos?

#### 2. Transparencia

Son varias las cuestiones que se plantean en nuestro entorno:

- ¿Qué hace mi Universidad?
- ¿Se investiga o no se investiga?
- ¿En qué se investiga?
- ¿Se investiga mucho o se investiga poco?
- Y en lo que se investiga… ¿se obtienen resultados?, ¿es una investigación de calidad?

En definitiva:

La sociedad nos demanda **TRANSPARENCIA**

#### **TRANSPARENCIA + CIENCIA ABIERTA**

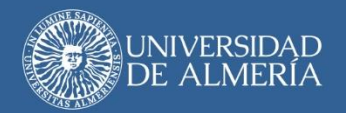

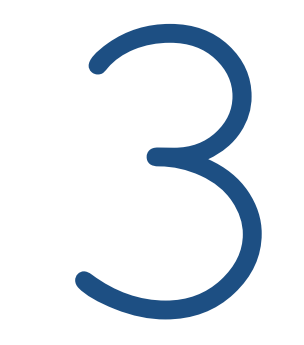

**brújulaUAL**: Transparencia + Ciencia abierta

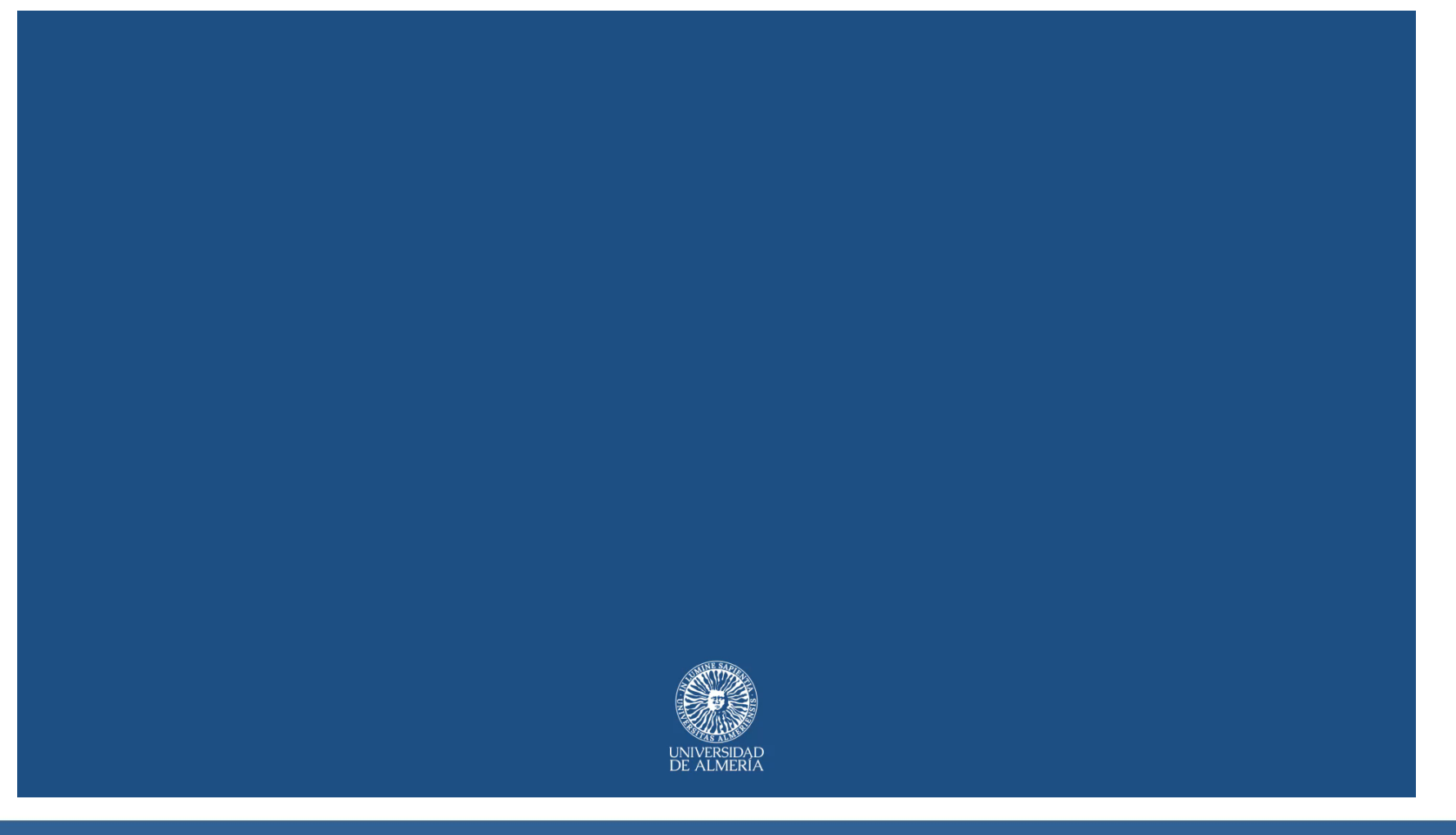

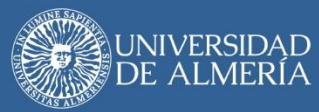

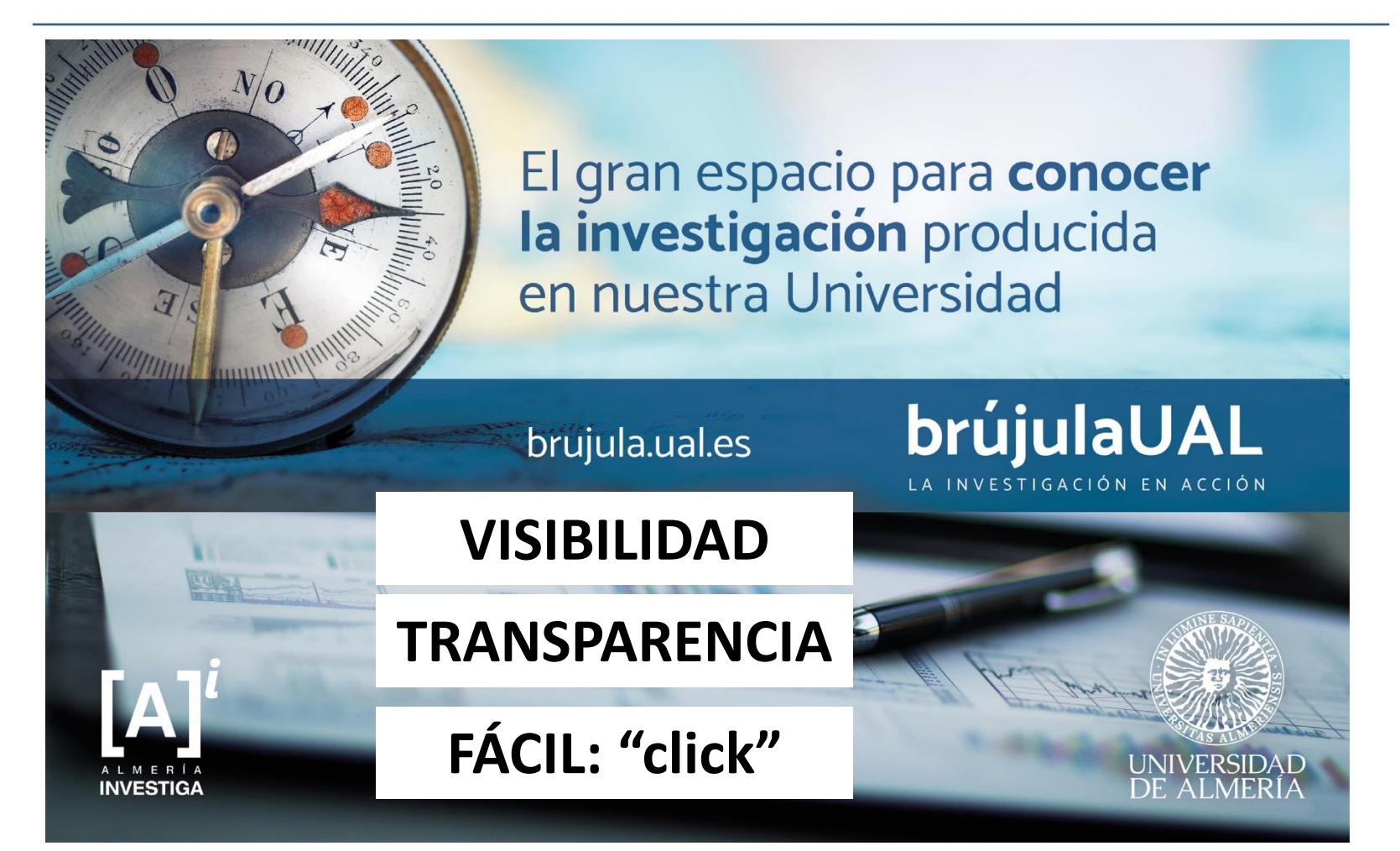

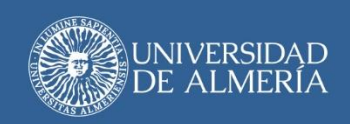

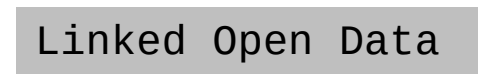

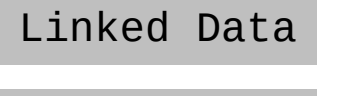

Open Data "Semi-open"

# riUAL ORCID

**Web of Science** 

Scopus

**BNE** 

**D** Dialnet

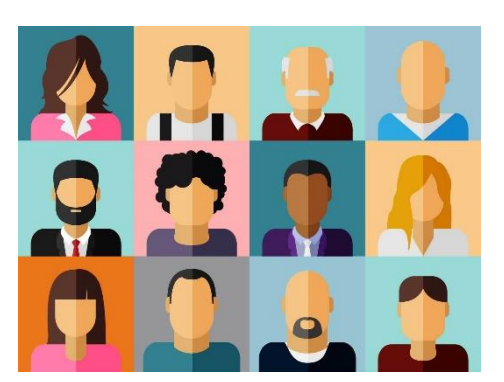

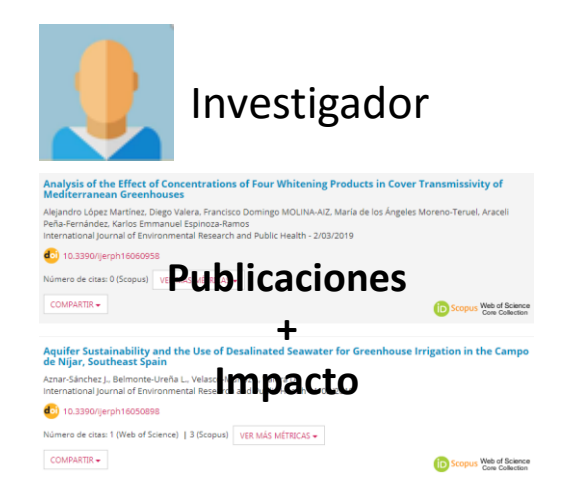

Grupos de Investigación Proyectos de Investigación

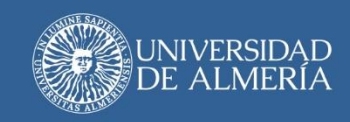

- Y más utilidades:
	- Visualizar
	- Exportar
	- Compartir

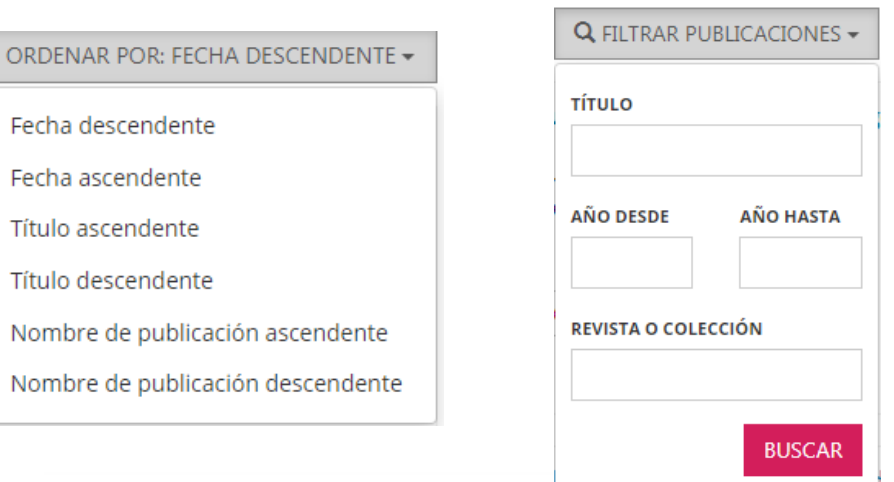

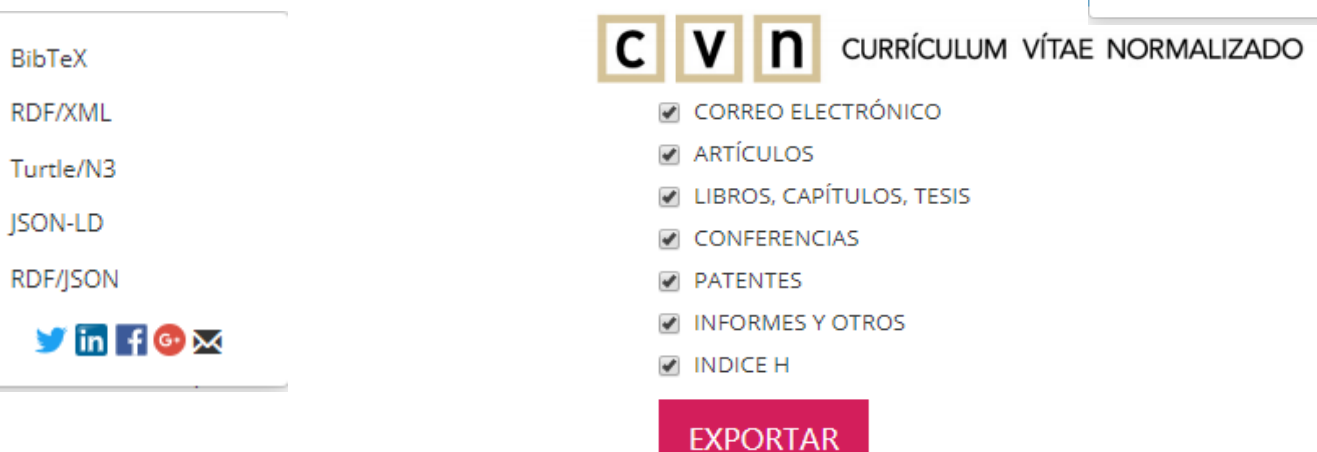

ı

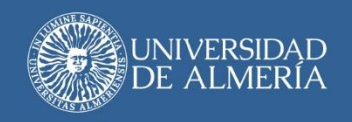

# brujula.ual.es

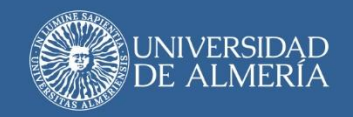

En constante evolución: NUEVOS DESARROLLOS

- Más índices de impacto:
	- Cuartil en todas las categorías de JCR
	- Top 1% y Top 10%
	- Cuartil de SJR
	- Métricas de Dialnet
	- Más datos: promedio de citas por año, citas en los últimos 5 años del autor…
- Asociar publicaciones a Grupos y Proyectos de Investigación y filtrar por años de publicación
- Publicaciones en Open Access: visualización y filtrado
- Mejoras en el módulo de gestión: nuevo modelo de recolección

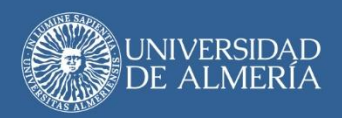

Gestión de la herramienta:

- Agregación automática: programada o "click"
- Excepto: Dialnet (cargas manuales)
- Control de duplicados: nivel de coincidencias

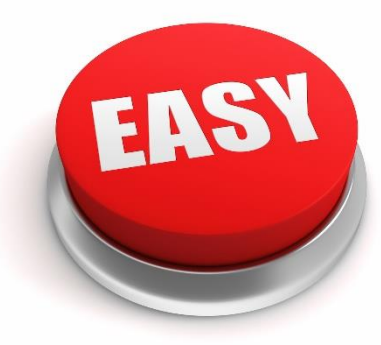

• Exportar todos los datos: de investigadores y de sus publicaciones

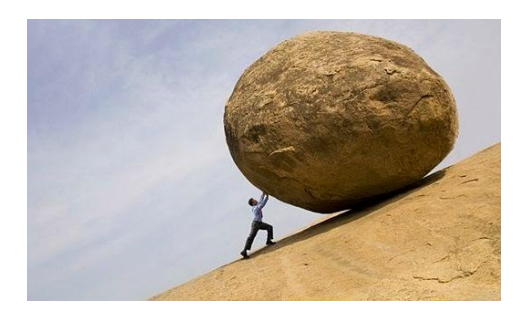

Normalización de los perfiles de autor:

- Importante SI, conveniente SI, imprescindible NO (bucle de la normalización)
- Importancia de las afiliaciones (Dialnet)

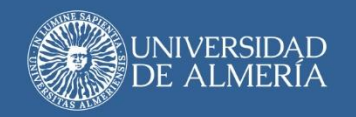

#### Puesta en explotación: 12 de junio de 2019

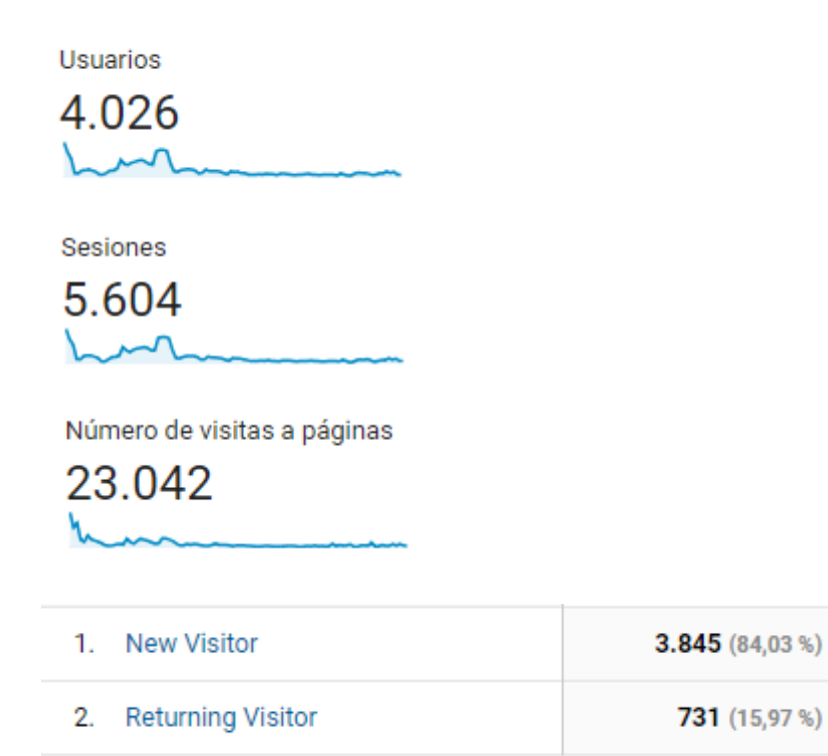

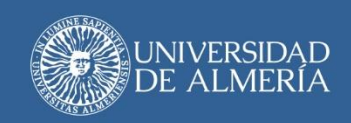

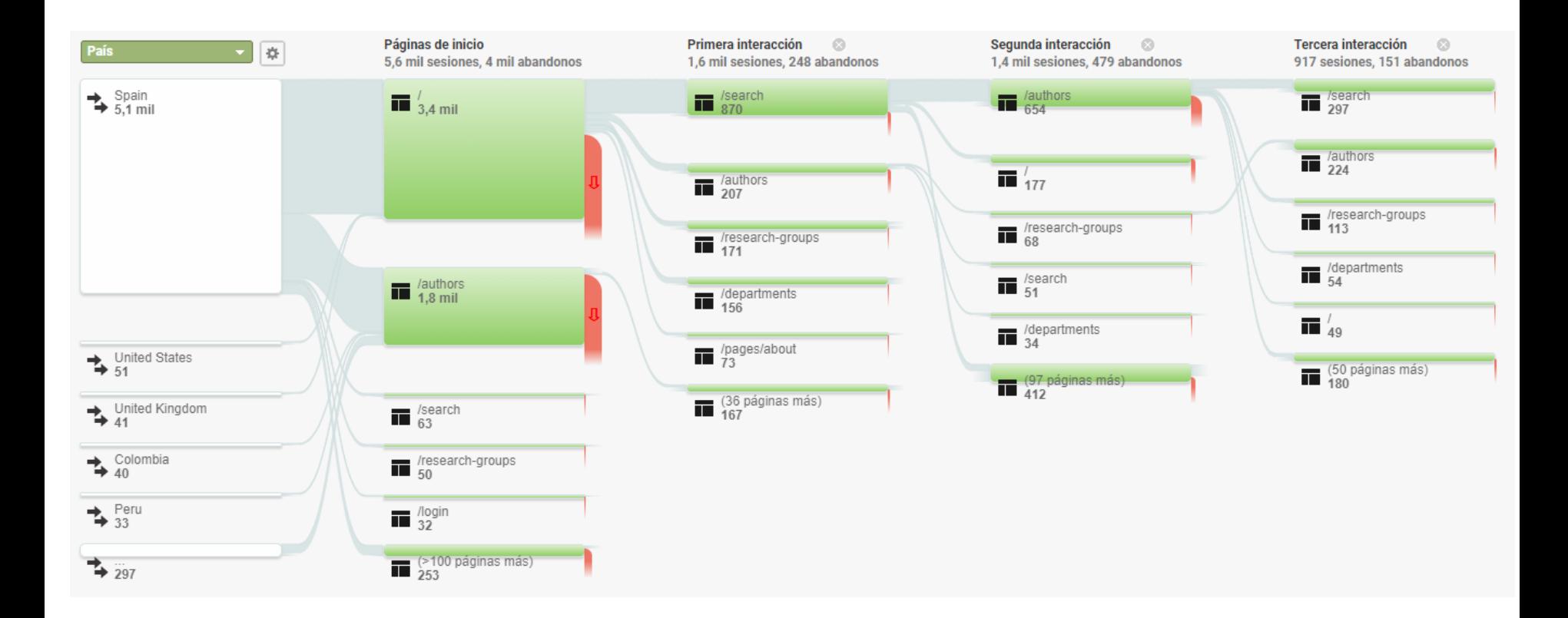

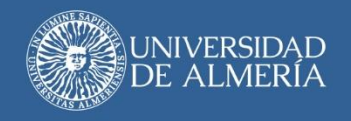

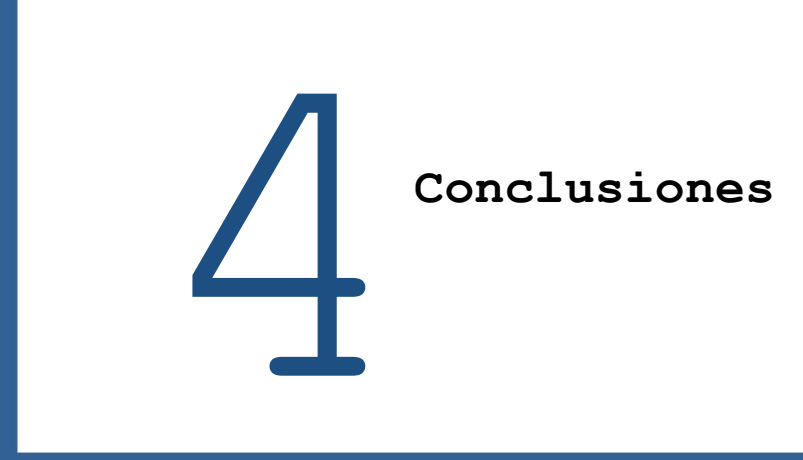

# 4. Conclusiones

Qué estamos consiguiendo con brújulaUAL:

- Simplificar el trabajo de los investigadores a la hora de recopilar sus publicaciones y los indicios de calidad asociados a las mismas.
- Visibilidad. La investigación deja de ser una actividad semioculta para ponerse en valor.
- Cualquier persona puede consultar las publicaciones de los investigadores y Grupos de Investigación de la Universidad de Almería.
- Transparencia. Un gran espacio para conocer la investigación producida en la Universidad.

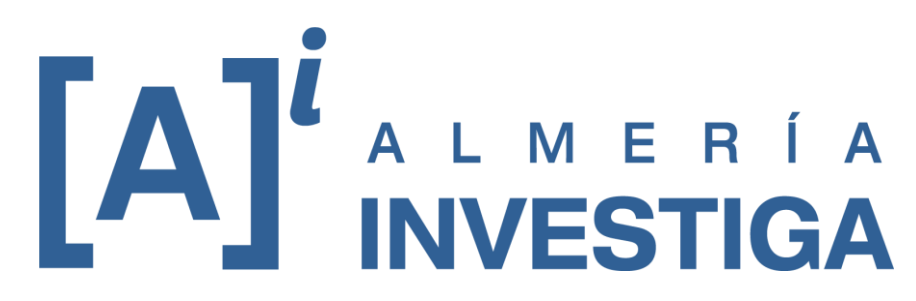

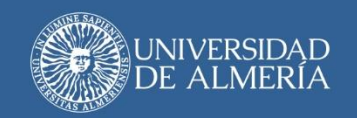

#### **Muchas gracias**

Mila Cascajares Rupérez Jefa del Área de Servicios de Biblioteca Email: milacas@ual.es